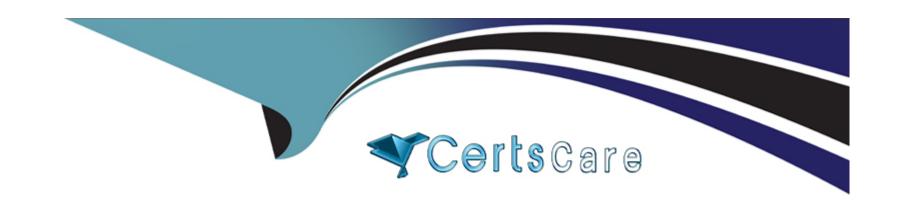

# Free Questions for DP-500 by certscare

Shared by Pierce on 29-01-2024

For More Free Questions and Preparation Resources

**Check the Links on Last Page** 

# **Question 1**

### **Question Type:** MultipleChoice

Note: This question is part of a series of questions that present the same scenario. Each question in the series contains a unique solution that might meet the stated goals. Some question se might have more than one correct solution, while others might not have a correct solution.

After you answer a question in this section, you will NOT be able to return to it. As a result, these questions will not appear in the review screen.

You have a Power Query query in a Power BI report. The query maps source database columns to the input columns of a time series machine learning model.

You discover that the model fails to process a source time field.

You need to ensure that the model processes the field.

Solution: You add a Power Query step to convert the time column into an integer column that represents the number of minutes.

Does this meet the requirement?

## **Options:**

A- Yes

### **Answer:**

В

# **Question 2**

## **Question Type:** MultipleChoice

Note: This question is part of a series of questions that present the same scenario. Each question in the series contains a unique solution that might meet the stated goals. Some question sets might have more than one correct solution, while others might not have a correct solution.

After you answer a question in this section, you will NOT be able to return to it. As a result, these questions will not appear in the review screen.

You have a Power Query query in a Power Bl report. The query maps source database columns to the input columns of a time series machine learning model.

You discover that the model fails to process a source time field.

You need to ensure that the model processes the field.

Solution: You add a Power Query step to convert the time column into an integer column that represents the number of seconds.

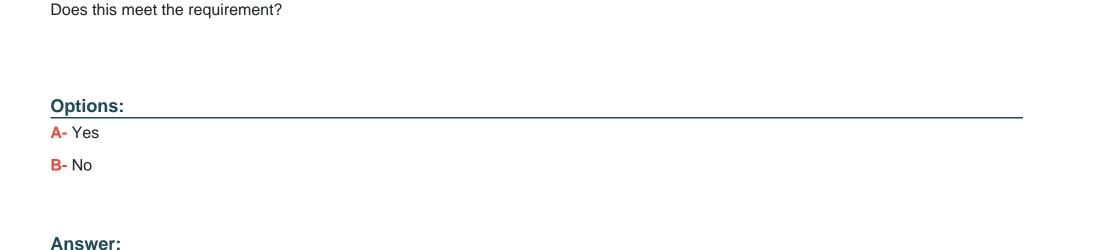

# **Question 3**

В

**Question Type:** MultipleChoice

Note: This question is part of a series of questions that present the same scenario. Each question in the series contains a unique solution that might meet the stated goals. Some question sets might have more than one correct solution, while others might not have a correct solution.

After you answer a question in this section, you will NOT be able to return to it. As a result, these questions will not appear in the review screen.

You have a Power Query query in a Power Bl report. The query maps source database columns to the input columns of a time series machine learning model. You discover that the model fails to process a source time field. You need to ensure that the model processes the field.

Solution: You convert the time column into the Text data type.

Does this meet the requirement?

## **Options:**

A- Yes

B- No

### **Answer:**

В

# **Question 4**

**Question Type: Hotspot** 

You have the following Power BI query.

```
Source = Sql.Databases("contoso.database.windows.net"),

PopkornKraze = Source{[Name="CinemaSales"]}[Data],

dbo_Cinemas = PopkornKraze{[Schema="dbo",Item="Cinemas"]}[Data],
```

#### Answer Area

|            | Statements                                       | Yes | No |
|------------|--------------------------------------------------|-----|----|
| Answer:    | contoso is the name of an Azure SQL database.    | 0   | 0  |
|            | contoso is the name of an Azure SQL database.    | 0   | 0  |
| Question 5 | Cinema is a column in the source database table. | 0   | 0  |

## **Question Type:** Hotspot

```
#"Removed Columns1" = Table.RemoveColumns(#"Inserted Merged Column", {"Cinema", "Primary Contact"}),

You have an app named App1 that processes loan applications. App1 is connected to an Azure Synapse Analytics dedicated SQL pool.

#"Renamed Columns2" = Table.RenameColumns(#"Reordered Columns", {{"Merged", "Cinema"}})
```

You need to score the quality of the loan applications.

#"Renamed Columns2"

How should you complete the query? To answer, select the appropriate options in the answer area.

NOTE: Each correct selection is worth one point.

#### **Answer Area**

```
DECLARE @LoanQualityModel
                              nvarchar(max)
                              nvarchar(max)
= (
                              varbinary(max)
 SELECT Model
                              varchar(max)
  FROM Loan.ScoringModels
  WHERE [Name] = N'LoanQualityV12'
 );
INSERT Loan.ScoredApplications
 LoanApplicationID, AnnualSalary, AnnualExpenses, LoanAmount, QualityScore
SELECT a.LoanApplicationID, a.AnnualSalary, a.AnnualExpenses, a.LoanAmount, qs.QualityScore
                                w
        PREDICT
FROM
        DENSE_RANK
        PERCENT_RANK
        PERCENTILE_CONT
        PREDICT
       MODEL = @LoanQualityModel,
       DATA= Loan.Applications AS a,
       RUNTIME = ONNX
     WITH
```

### **Answer:**

# **Question 6**

### **Question Type: DragDrop**

You have a dataset that is populated from a list of business categories in

a source database. The list of categories changes over time.

You use Power BI Report Builder to create a paginated report. The report has a report parameter named BusinessCategory.

You need to modify BusinessCategory to ensure that when the report opens, a drop-down list displays all the business categories, and all the business categories are selected.

How should you configure BusinessCategory? To answer, drag the appropriate options to the correct settings. Each option may be used once, more than once, or not at all. You may need to drag the split bar between panes or scroll to view content.

NOTE: Each correct selection is worth one point.

| Options<br>List | Settings |                   |  |
|-----------------|----------|-------------------|--|
| None e          |          | Available Values: |  |
| Answer:         |          | Default Values:   |  |
| Query y         |          |                   |  |
|                 |          |                   |  |
| Question 7      |          |                   |  |

**Question Type:** MultipleChoice

You have an Azure subscription that contains an Azure Synapse Analytics workspace. You create an Azure Data Lake and upload a CSV file named Filel.csv. You need to use Synapse Studio to query the data in Filel.csv by using a serverless SQL pool. Which Transact-SQL operator should you include in the query?

## **Options:**

- A- STRIMO\_SPLIT
- **B-** OPENOUERY
- **C-** OPCNROWSET
- **D-** OPEMDATASOURCE

### **Answer:**

# **Question 8**

## **Question Type:** MultipleChoice

You are using a Python notebook in an Apache Spark pool in Azure Synapse Analytics.

You need to present the data distribution statistics from a DataFrame in a tabular view.

Which method should you invoke on the DataFrame?

## **Options:**

A- freqlcems

B- cov

**C-** summary

D- rollup

### **Answer:**

В

## **Explanation:**

pandas.DataFrame.corr computes pairwise correlation of columns, excluding NA/null values.

Incorrect:

\* freqItems

pyspark.sql.DataFrame.freqItems

Finding frequent items for columns, possibly with false positives. Using the frequent element count algorithm described in https://doi.org/10.1145/762471.762473, proposed by Karp, Schenker, and Papadimitriou.'

\* summary is used for index.

\* There is no panda method for rollup. Rollup would not be correct anyway.

# **Question 9**

**Question Type:** MultipleChoice

You have a deployment pipeline for a Power BI workspace. The workspace contains two datasets that use import storage mode.

A database administrator reports a drastic increase in the number of queries sent from the Power Bi service to an Azure SQL database since the creation of the deployment pipeline.

An investigation into the issue identifies the following:

One of the datasets is larger than 1 GB and has a fact table that contains more than 500 million rows.

When publishing dataset changes to development, test, or production pipelines, a refresh is triggered against the entire dataset.

You need to recommend a solution to reduce the size of the queries sent to the database when the dataset changes are published to development, test, or production.

What should you recommend?

## **Options:**

- A- Request the authors of the deployment pipeline datasets to reduce the number of datasets republished during development.
- B- In the dataset, delete the fact table.
- **C-** Configure the dataset to use a composite model that has a DirectQuery connection to the fact table.
- D- From Capacity settings in the Power Bi Admin portal, reduce the Max Intermediate Row Set Count setting.

### **Answer:**

С

## **Explanation:**

Previously in Power BI Desktop, when you used a DirectQuery in a report, no other data connections, whether DirectQuery or import, were allowed for that report. With composite models, that restriction is removed. A report can seamlessly include data connections from more than one DirectQuery or import data connection, in any combination you choose.

The composite models capability in Power BI Desktop consists of three related features:

\* Composite models: Allows a report to have two or more data connections from different source groups, such as one or more DirectQuery connections and an import connection, two or more DirectQuery connections, or any combination thereof.

\* Etc.

# **Question 10**

### **Question Type:** MultipleChoice

After you answer a question in this section, you will NOT be able to return to it. As a result, these questions will not appear in the review screen.

You are using an Azure Synapse Analytics serverless SQL pool to query a collection of Apache Parquet files by using automatic schema inference. The files contain more than 40 million rows of UTF-8-encoded business names, survey names, and participant counts. The database is configured to use the default collation.

The queries use open row set and infer the schema shown in the following table.

| name         | system_type_name | max_length |
|--------------|------------------|------------|
| businessName | varchar(8000)    | 8000       |
| surveyName   | varchar(8000)    | 8000       |
| participants | int              | 4          |

You need to recommend changes to the queries to reduce I/O reads and tempdb usage.

Solution: You recommend defining an external table for the Parquet files and updating the query to use the table

Does this meet the goal?

## **Options:**

A- Yes

B- No

## **Answer:**

В

# **Question 11**

You manage a dataset that contains the two data sources as shown in the following table.

| Data source                    | Type of data               | Privacy level |
|--------------------------------|----------------------------|---------------|
| Azure SQL database             | Sensitive company data     | Private       |
| Microsoft<br>SharePoint folder | Non-sensitive company data | Private       |

et following error message: "[Unable to combine data] Add of the used together. Please rebuild this data combination."

| arePoint folder to the Azure SQL database.

You need to resolve the error. The solution must provide the highest privacy possible.

Which privacy level should you select for each data source? To answer, select the appropriate options in the answer area.

NOTE: Each correct selection is worth one point.

| Azure SQL database: | ▼              |
|---------------------|----------------|
|                     | Organizational |
|                     | Private        |
| Answer:             | Public         |
| SharePoint folder:  | ▼              |
|                     | Organizational |
| Question 12         | Private        |
| aucstion 12         | Public         |

**Question Type:** MultipleChoice

You have a group of data scientists who must create machine learning models and run periodic experiments on a large dataset.

| You need to recommend an Azure Synapse Analytics pool for the data scientists. The solution must minimize costs.              |
|----------------------------------------------------------------------------------------------------|
| Which type of pool should you recommend?                                                                                      |
|                                                                                                    |
|                                                                                                    |
| Options:                                                                                                    |
| A- a Data Explorer pool                                                                                                    |
| B- an Apache Spark pool                                                                                                    |
| C- a dedicated SQL pool                                                                                                    |
| D- a serverless SQL pool                                                                                                    |
|                                                                                                    |
|                                                                                                    |
| Answer:                                                                                                    |
| D                                                                                                    |
| Explanation:                                                                                                    |
| In Azure Synapse, training machine learning models can be performed on the Apache Spark Pools with tools like PySpark/Python, |
| Scala, or .NET.                                                                                                    |
| Odda, or interi                                                                                                    |
|                                                                                                    |
|                                                                                                    |

# To Get Premium Files for DP-500 Visit

https://www.p2pexams.com/products/dp-500

# **For More Free Questions Visit**

https://www.p2pexams.com/microsoft/pdf/dp-500

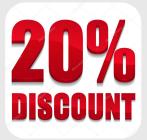